# **ANALISIS KEBUTUHAN DAN PERANCANGAN USER INTERFACE PADA WEBSITE PT. DIGDAYA IDHANG YUGALA MENGGUNAKAN METODE DESIGN SPRINT**

# **Tugas Akhir**

Diajukan untuk memenuhi persyaratan mencapai derajat Sarjana Sistem Informasi

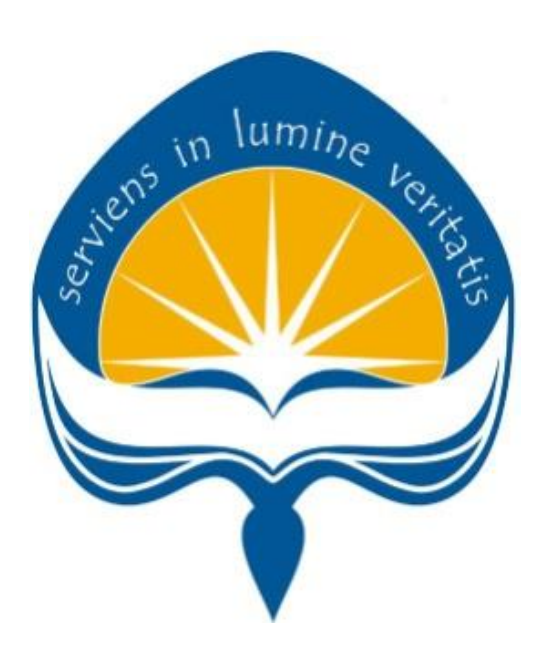

 **Sang Putu Hendra Aditya Jyoty**

 **NPM: 201710995**

**PROGRAM STUDI SISTEM INFORMASI**

# **FAKULTAS TEKNOLOGI INDUSTRI**

# **UNIVERSITAS ATMA JAYA YOGYAKARTA**

**2023**

#### **HALAMAN PENGESAHAN**

#### **Tugas Akhir Berjudul**

#### ANALISIS KEBUTUHAN DAN PERANCANGAN USER INTERFACE PADA WEBSITE PT. DIGDAYA IDHANG YUGALA MENGGUNAKAN METODE DESIGN SPRINT

yang disusun oleh

SANG PUTU HENDRA ADITYA JYOTY

201710995

dinyatakan telah memenuhi syarat pada tanggal 29 Januari 2024

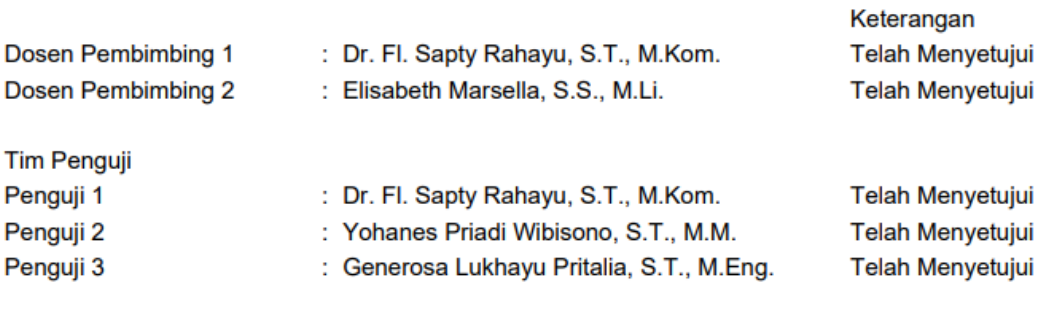

Yogyakarta, 29 Januari 2024 Universitas Atma Jaya Yogyakarta Teknologi Industri Dekan

ttd.

Dr. Ir. Parama Kartika Dewa SP., S.T., M.T.

Dokumen ini merupakan dokumen resmi UAJY yang tidak memerlukan tanda tangan karena dihasilkan secara<br>elektronik oleh Sistem Bimbingan UAJY. UAJY bertanggung jawab penuh atas informasi yang tertera di dalam dokumen ini

# **LEMBAR PENYATAAN**

# **Orisinalitas & Publikasi Ilmiah**

Saya yang bertanda tangan di bawah ini:

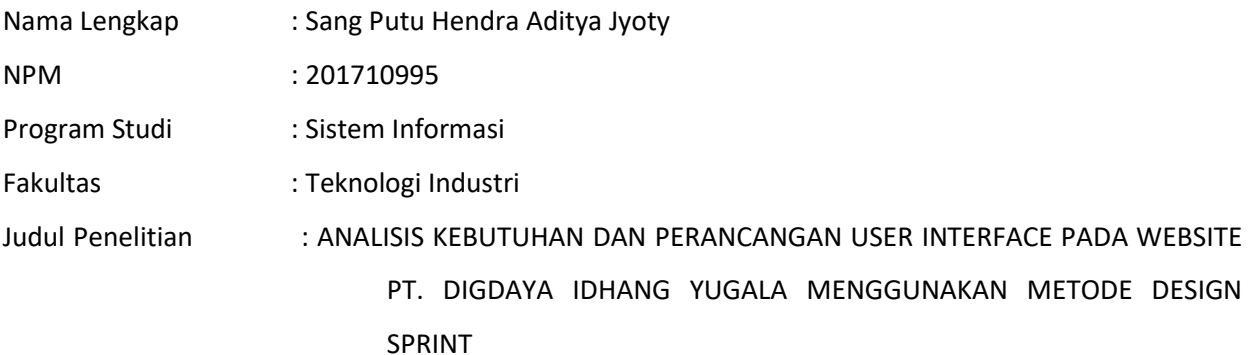

Menyatakan dengan ini:

- 1. Skripsi ini adalah benar merupakan hasil karya sendiri dan tidak merupakan salinan sebagian atau keseluruhan dari karya orang lain.
- 2. Memberikan kepada Universitas Atma Jaya Yogyakarta, berupa Hak Bebas Royalti non eksklusif (*Non-Exclusive-Royalty-Free Right*) atas Penelitian ini, dan berhak menyimpan, mengelola dalam pangkalan data, mendistribusikan, serta menampilkan untuk kepentingan akademis, tanpa perlu meminta izin selama tetap mencantumkan nama penulis.
- 3. Bersedia menanggung secara pribadi segala bentuk tuntutan hukum yang mengikuti atas pelanggaran Hak Cipta dalam pembuatan Skripsi ini.

Demikianlah pernyataan ini dibuat dan dapat dipergunakan sebagaimana mestinya.

Yogyakarta, 16 Januari 2024 Yang menyatakan,

 Sang Putu Hendra Aditya Jyoty 201710995

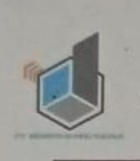

# PT DIGDAYA IDHANG YUGALA

Jl Cabe No 16 RT 03 RW 60 Sambilegi Kidul Maguwoharjo Depok Sleman Yogyakarta NPWP. 96.974.200.6-542.000. Telp. 0815-6774-0022 Email: ptdigdayaidhangyugala@gmail.com

#### **LEMBAR PENYATAAN**

# Persetujuan dari Instansi Asal Peneltian

(Jika penelitian membutuhkan akses data organisasi eksternal)

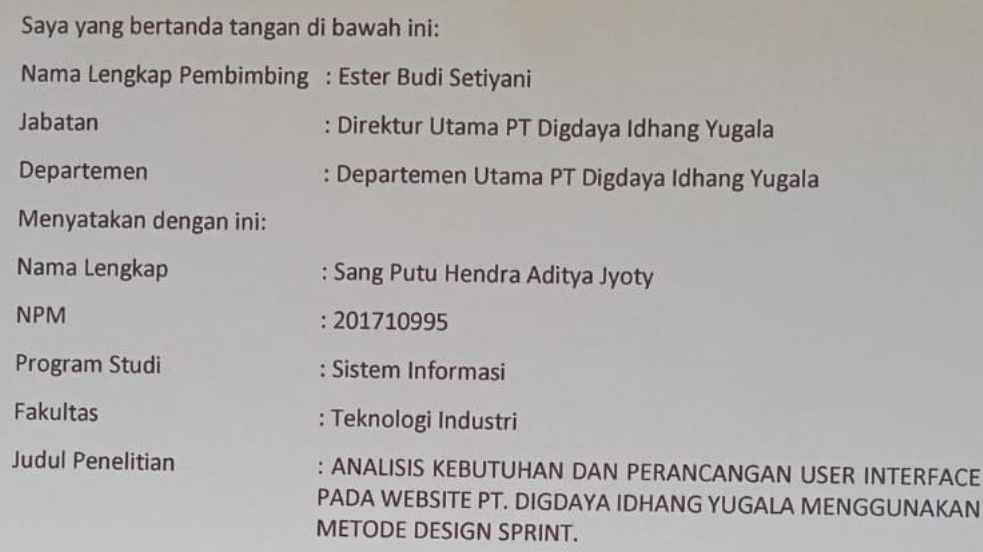

Penelitian telah selesai dilaksanakan pada perusahaan, dan telah diaplikasikan pada sistem terkait.

- 1. Perusahaan telah melakukan sidang internal berupa kelayakan penelitian ini dan akan mencantumkan lembar penilaian secara tertutup kepada pihak universitas sebagai bagian dari nilai akhir mahasiswa.
- 2. Memberikan kepada perusahaan berupa Hak Bebas Royalti non eksklusif (Non-Exclusive-Royalty-Free Right) atas Penelitian ini, dan berhak menyimpan, mengelola dalam pangkalan data, tanpa perlu meminta izin selama tetap mencantumkan nama penulis.

Demikianlah pernyataan ini dibuat dan dapat dipergunakan sebagaimana mestinya.

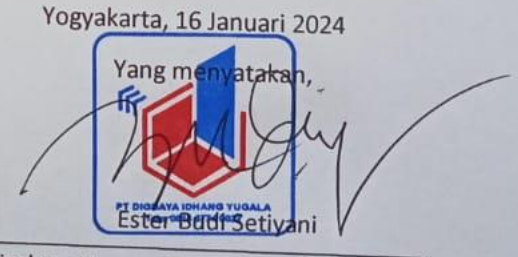

Direktur Utama PT Digdaya Idhang Yugala

### **KATA PENGANTAR**

Puji dan syukur penulis ucapkan kepada Tuhan Yang Maha Esa atas rahmat karunia dan penyertaan-Nya sehingga penulis dapat menyelesaikan laporan tugas akhir yang berjudul "Analisis Kebutuhan Dan Perancangan *User Interface* Pada *Website* PT. Digdaya Idhang Yugala Menggunakan Metode *Design Sprint*". Dalam Penyusunan Skripsi ini penulis banyak mendapatkan petunjuk dan bimbingan dari berbagai pihak sehingga dapat terselesaikan dengan baik dan tepat waktu. Pada kesempatan ini penulis ingin menyampaikan terima kasih sebesar – besarnya kepada:

- 1. Tuhan Yang Maha Esa yang senantiasa memberikan bimbingan dalam setiap langkah dan selalu menyertai penulis dalam segala kondisi.
- 2. Keluarga penulis yang selalu mendukung dan mendoakan penulis sehingga tugas akhir ini dapat terselesaikan dengan baik.
- 3. Fl. Sapty Rahayu, ST., M.Kom. selaku dosen pembimbing 1 yang telah senantiasa membimbing dan memberikan saran dan kritik kepada penulis, terutama soal penulisan tugas akhir ini.
- 4. Elisabeth Marsella. S.S. M.Li. selaku dosen pembimbing 2 yang telah senantiasa membimbing dan memberikan saran dan kritik kepada penulis.
- 5. Teman teman penulis yang selalu menemani penulis dalam suka dan duka.

Akhir kata peneliti menyadari penyusunan ini masih banyak terdapat kesalahan dan kekurangan di sebabkan karena keterbatasan kemampuan serta pengalaman peneliti, oleh karena itu peneliti meminta maaf jika terdapat kesalahan dalam penelitian ini. Demikian penyusunan penelitian ini. peneliti mohon kritik dan saran demi kelayakan penelitian ini dan diharapkan dapat memberikan manfaat bagi pembaca.

### **ABSTRAK**

Penelitian ini bertujuan untuk merancang antarmuka pengguna (UI) untuk *website* PT Digdaya Idhang Yugala, sebuah perusahaan yang bergerak di bidang telekomunikasi dan konstruksi di Yogyakarta. Tujuan utama pembuatan website ini adalah untuk memperluas jangkauan mitra melalui pemanfaatan profil website sebagai alat promosi tambahan selain *Instagram*. Proses pembuatan *website* melibatkan beberapa tahap, di antaranya pembuatan UI, yang memiliki peran penting dalam mengembangkan tampilan visual. Metode yang digunakan dalam penelitian ini adalah *design sprint*, dengan enam tahap: *understand* (wawancara dan pengumpulan informasi), *define* (penetapan tujuan), *devirege* (pembuatan sketsa), *decide* (pembuatan *storyboard*), *prototype* (pembuatan desain *high-fidelity*), dan *validate* (pengujian kecocokan dengan keinginan dan kebutuhan melalui *usability testing single ease question*).

**Kata Kunci:** *User Interface (UI), Design sprint,Usability testing*, PT Digdaya Idhang Yugala

#### *ABSTRACT*

*This research aims to design a user interface (UI) for the website of PT Digdaya Idhang Yugala, a company operating in the telecommunications and construction sector in Yogyakarta. The main aim of creating this website is to expand the reach of partners through the use of website profiles as an additional promotional tool besides Instagram. The website creation process involves several stages, including UI creation, which has an important role in developing the visual appearance. The method used in this research is a design sprint, with six stages: understand (interview and information gathering), define (goal setting), devise (sketching), decide (creating a storyboard), prototype (creating a high-fidelity design), and validate (testing suitability with desires and needs through usability testing single ease question).*

*Keywords: User Interface (UI), Design sprint, Usability testing, PT Digdaya Idhang Yugala.*

# **DAFTAR ISI**

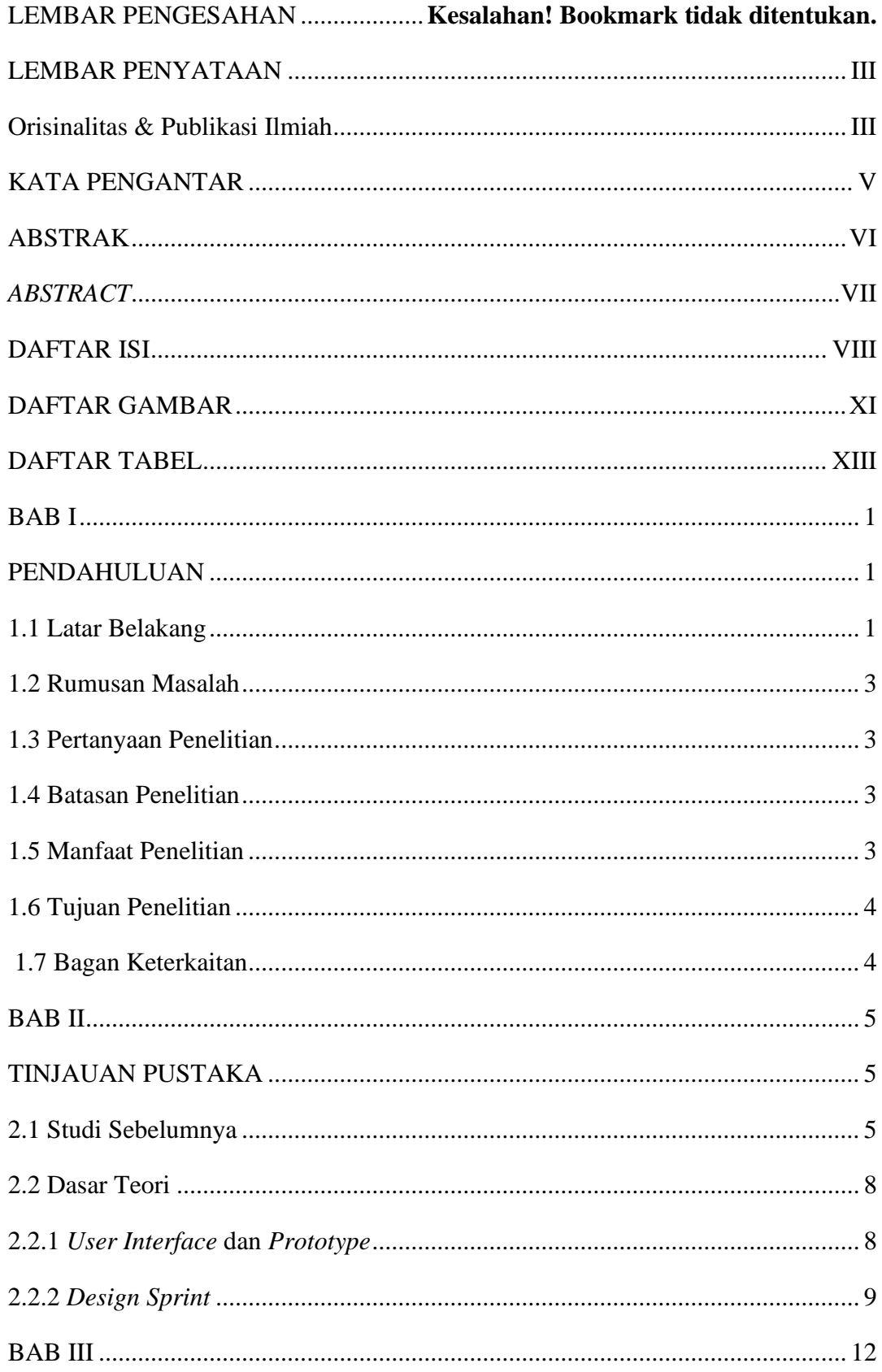

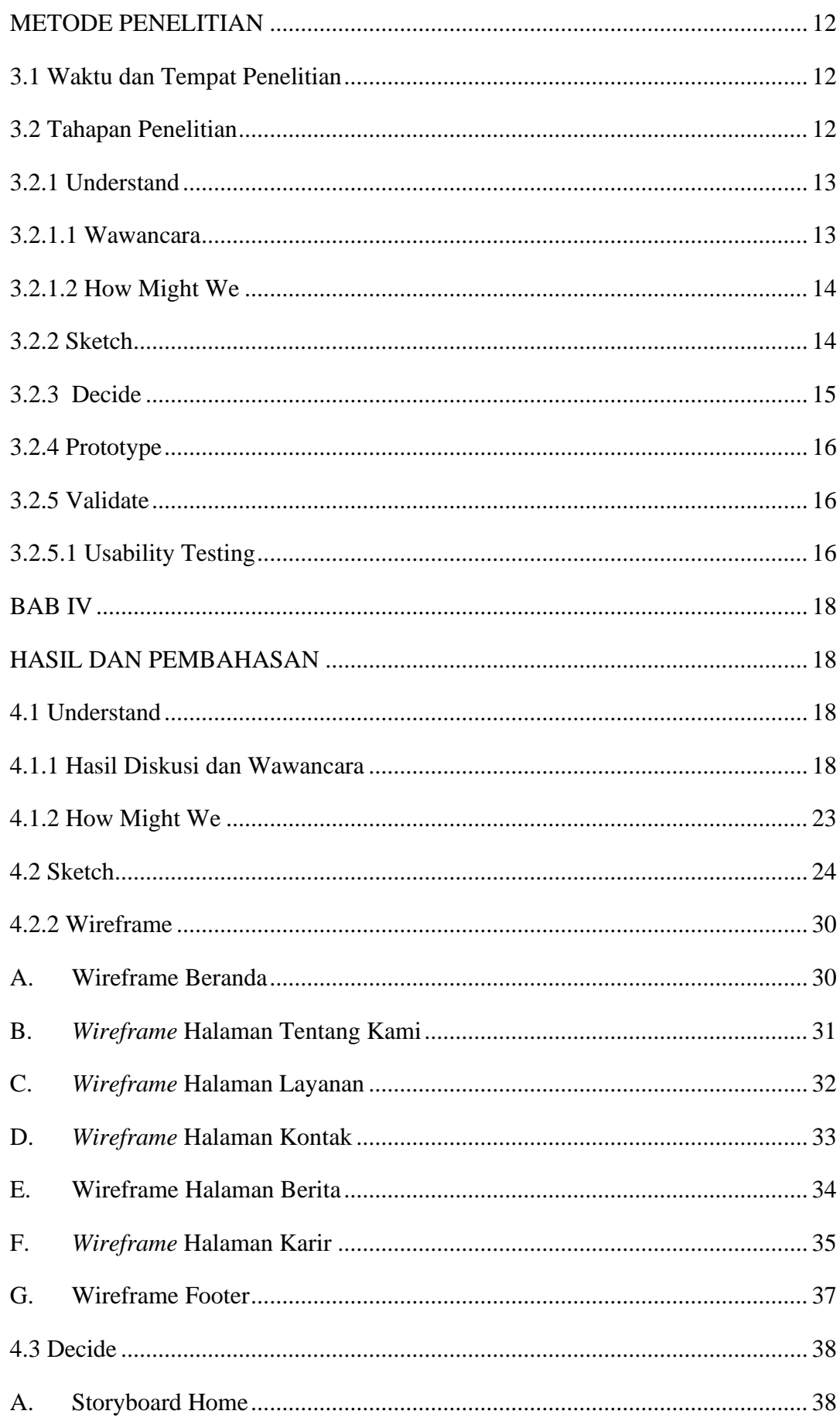

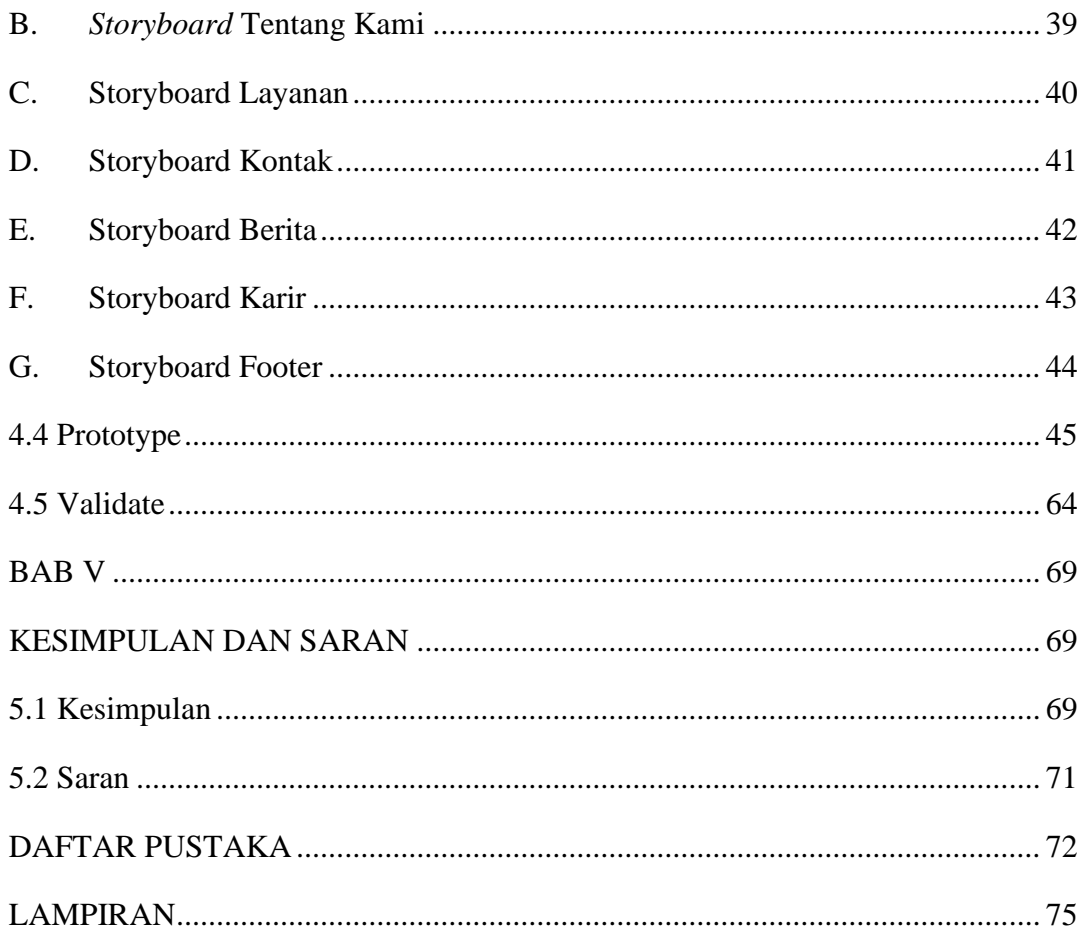

# **DAFTAR GAMBAR**

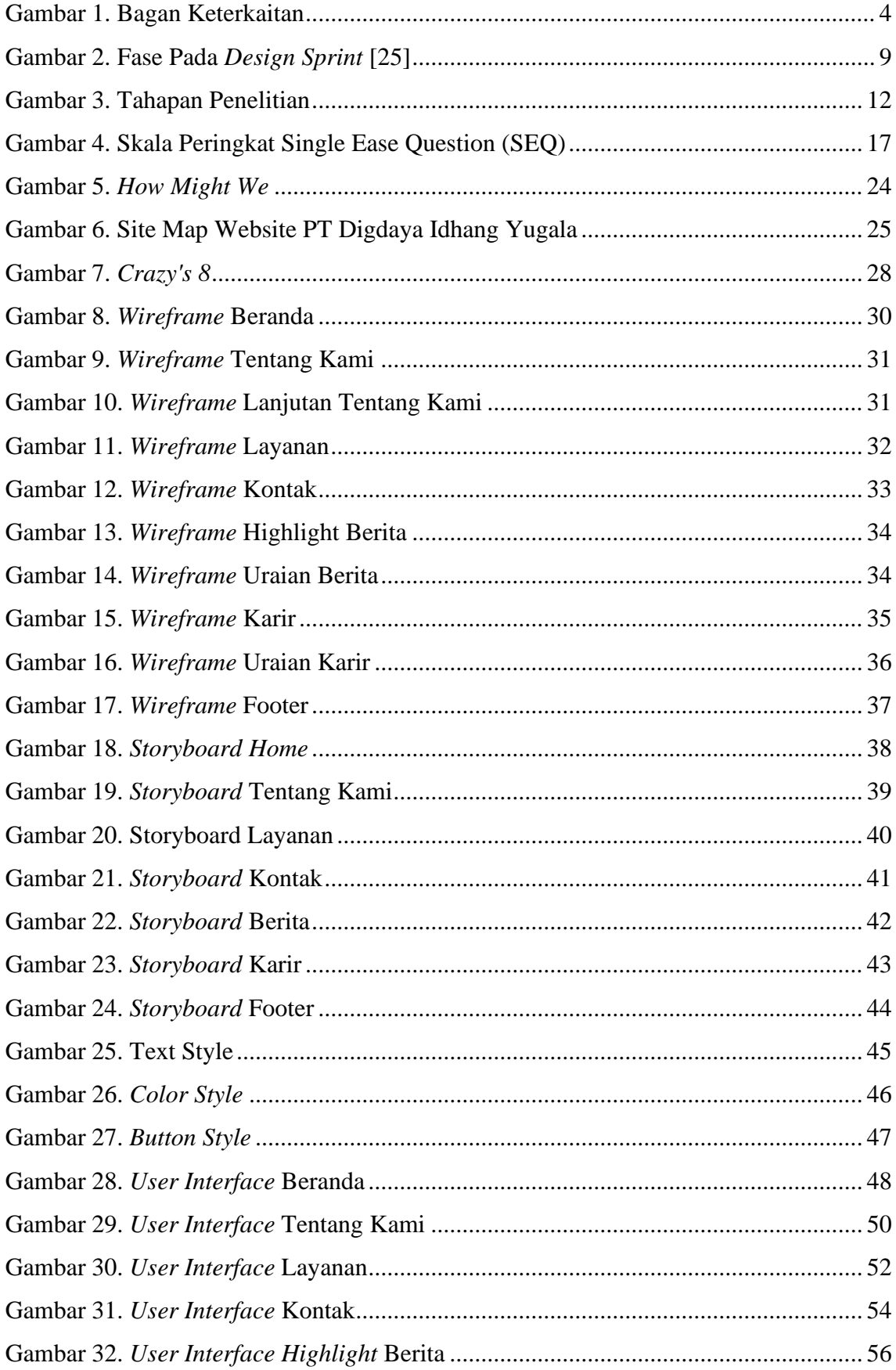

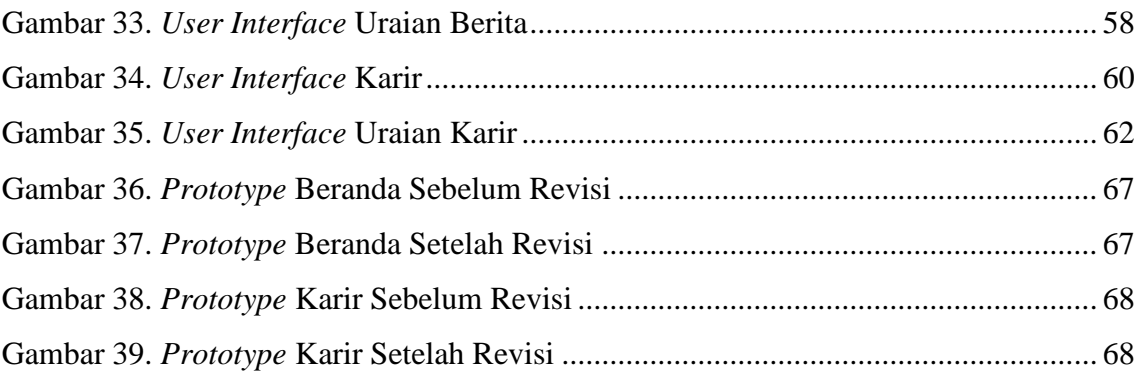

# **DAFTAR TABEL**

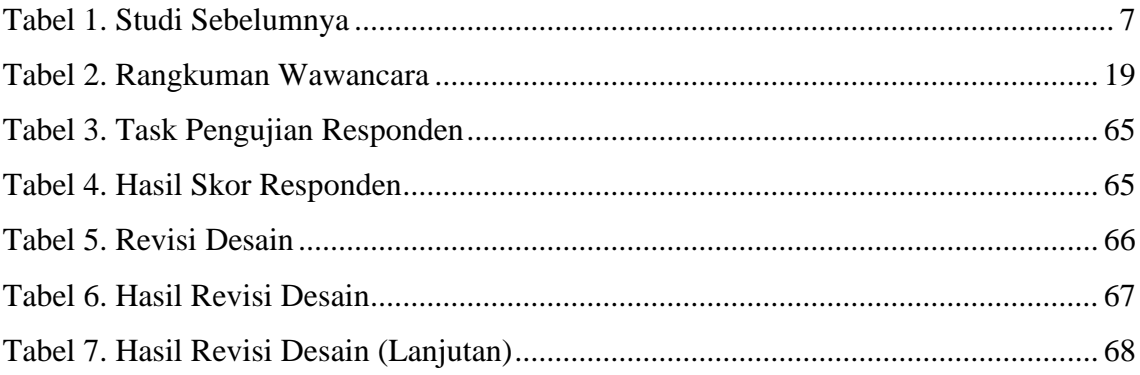